# **The Daily Double**

I hear all the time, "you can't make money betting the ponies". Well, what if I tell you that you can, and it's actually not as difficult as you might think. First of all, look at it as an investment and you have goals on how much you would like to profit each day, week, month, or year.

First, establish how much you can afford to invest (stop thinking of it as "betting"). **Never** invest more than you can afford to lose. Yes, we will have our up and downs but don't freak out. Be disciplined.

There are many types of investments when it come to the ponies. You have:

- Win, Place, Show
- Exacta
- Quinellas
- Trifecta
- Superfecta
- Super High Five
- Daily Doubles
- Pick 3, Pick 4, Pick 5, Pick 6, and Pick\Place all.

Don't let this list of terms intimidate you! They are easy to become familiar with and we will cover them all in due time.

We all have our strengths and favorite investments. We're going to try and teach you how to make a profit.

#### Today's lesson, The Daily Double.

The reason I start with the Daily Double is that before you make your investment, you can actually project how large of a profit you will make based off a **probability table** that is provided by all tracks and online sites.

I provide samples and trends that you should always be on the lookout for. In our example we are looking at Aqueduct for Sunday February 27, 2022. It was a great investment day. That week, the Early category was on fire for all sprint races and route races were Early, Class, Best 2, and best jockeys. <u>December 2008 and the second processes</u> contained a second problem

\_\_\_\_\_\_\_\_\_\_\_\_\_\_\_\_\_\_\_\_\_\_\_\_\_\_\_\_\_\_\_\_

As in earlier presentations, we want to find our winner in the top 3 in any one or more categories then invest for big profits.

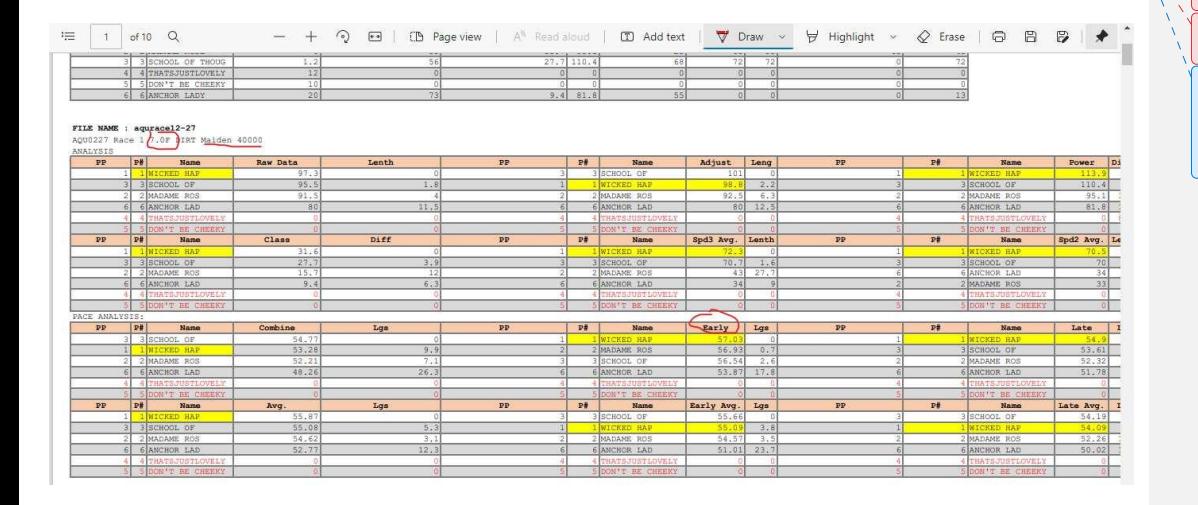

# Analysis: Race 1

This is a 7-furlong Maiden race. This is a very tricky distance for any type of race at any track. On this day I had a bankroll of \$100. my goal for the day was a profit of \$600.00. I went with Early category. Not to go crazy because this was a Maiden race, and Maidens are more unpredictable, I went light. The 1, 2, and 3 were the top numbers for this race. I then looked at the next race. It was another 7-furlong race and it was another maiden race. This told me go light or skip. I said let's go with the 6, 2, 5. To determine what kind of profit I was going for, I looked at the Probable. Race 1 is the vertical column to the left and Race 2 is the horizontal at the top.

**Commented [ph1]:** Hyperlink to each as you write them **Commented [ph2]:** Link to glossary or mouseover definitions?

**Commented [WJ3R2]:** Yeah, we could add the definition to each with a mouseover

**Commented [ph4]:** Races early on the schedule? **Commented [WJ5R4]:** The category listed as EARLY on the sheet, was picking all of the winners in the top 3 all week. no matter the oods.

**Commented [ph6]:** Define these terms?

#### **Commented [ph7]:** What categories? Where do I find them and their rankings?

**Commented [WJ8R7]:** The sheet has like 20+ categories to review and find which is picking the most winners in the to review and find which is picking the most winners in the top 3, sometimes there will be more than one category that is picking those winners.

**Commented [ph9]:** Based on what? **Commented [WJ10R9]:** Good catch, I accidently left that screenshot, I will go back and add it.

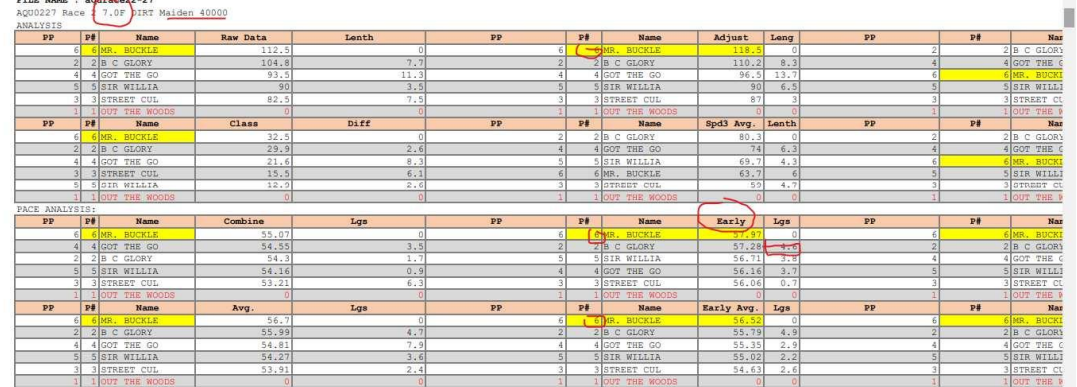

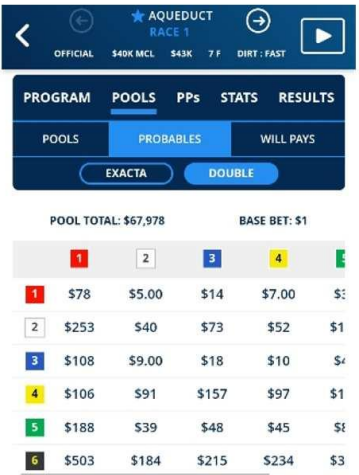

**Commented [ph11]:** I need more info on how to read this **Commented [WJ12R11]:** These were screenshots off my phone at the time of wagers. They would not fit into one screenshot. The numbers on the left are race one horse, the numbers at the top are the horses for race 2. So on the excel it shows the numbers we picked for both races and what they will pay if that combination were to come in for races one and two.

**Commented [ph13]:** Crop all images to remove screen  $\int$  artifacts

医皮肤 医水杨酸

新草草

PROGRAM POOLS PPs STATS RESULTS PROBABLES WILL PAYS POOLS EXACTA DOUBLE **POOL TOTAL: \$67,978 BASE BET: \$1**  $\overline{\phantom{0}}$  $\overline{3}$   $\overline{4}$  $\overline{6}$  $\mathbf{1}$   $\mathbf{0}$  $$14$ \$7.00 \$6.00 \$35  $\boxed{2}$  $$73$  $$47$ \$52 \$145  $3<sup>o</sup>$ \$18 \$10 \$49 \$9.00  $\vert 4 \vert$ \$157 \$97 \$198 \$109  $\overline{\phantom{a}}$ \$48  $$41$ \$45 \$82  $6 +$ \$215 \$234 \$324 \$180

RAQUEDUCT<br>RACE 1<br>OFFICIAL S40KMCL S43K 7F DIRT:FAST

 $\overline{\textbf{C}}$ 

 $\boxed{\blacksquare}$ 

So I made a quick chart to figure out what I would need to do to make my  $\frac{\text{profit}}{\text{error}(t)}$ 

**Commented [ph14]:** Label your columns

**Commented [WJ15R14]:** It shows race 1 in red and race 2 at the top in black blow is the will pay

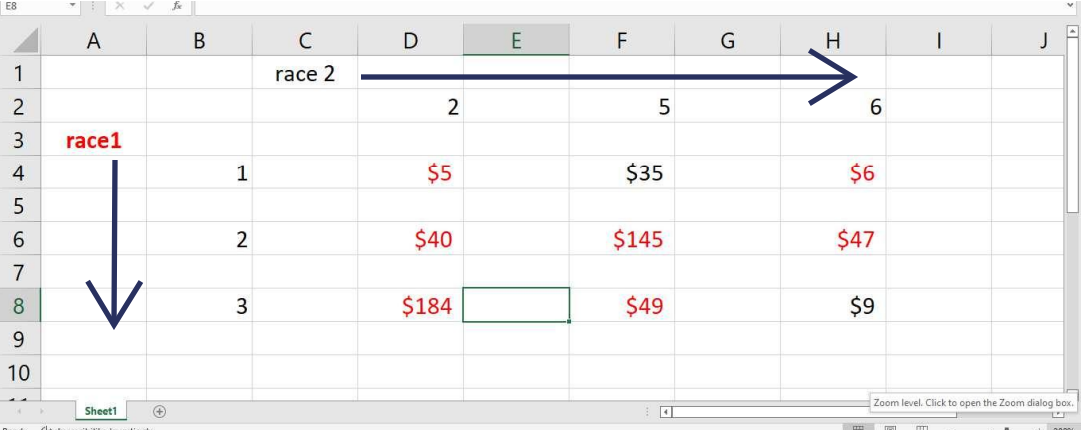

So I make my map as to what to wager on each horse to make a profit. Race 1 we have 1,2,3 and Race 2 we have 2,5,6. **Commented [ph16]:** Explain how to read this

**Commented [ph17]:** Explain what font colors indicate

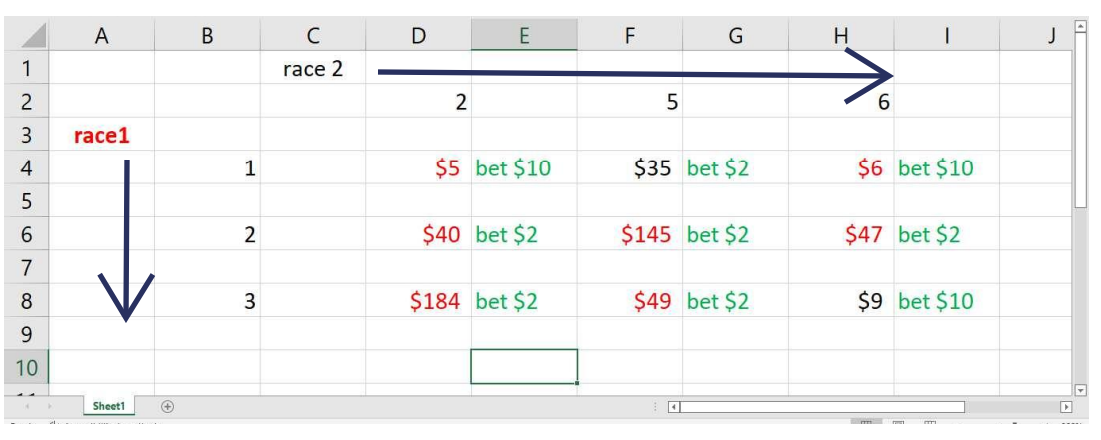

So with this graph, the Daily Double would return \$50 off \$40 worth of investments, but I have like the 3,4 Daily Double would pay

me \$368 Now, in order for us to make a huge profit, we must put more on the small payouts and less on the bigger payouts. But always make sure that you make a profit, and not put \$5 Daily Double 1,2,3 with 2,5,6. You would spend \$45, but if the 1,2 daily double came in you would have a return of \$25 for a \$45 investment. You return is -\$20 - not the goal of the day.

**Commented [ph18]:** Was ther 2<sup>nd</sup> option less likely but **get always** more rewarding **For the bigger hit**<br>**Commented [ph19]:** Why not? **VOL** you want to make a profit, not bet and lose off a winning ticket

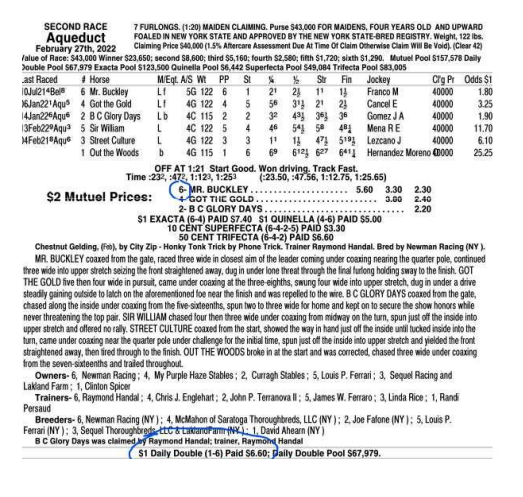

The Daily Double came in 1, 6 and paid \$6.60 making my return \$66.00. making me a \$26 profit. Not bad, but went light early.

In most cases I won't start another double unless I have a strong horse or two to key. In this case the 6 was very strong in all categories. Whenever there is a strong horse (no matter the odds) look at increasing your profits. In this case I loved the 6 so I did a \$10.00 Daily Double 6 with the 2,3 and \$5 Daily Double 6 with the 5 in Race 3. For a \$25 investment.

We got the 2,3,5 from the early category in the next race:

**Commented [ph20]:** What does key mean?

whenever you have a big separation between horses that it looks like this is the only horse that should win

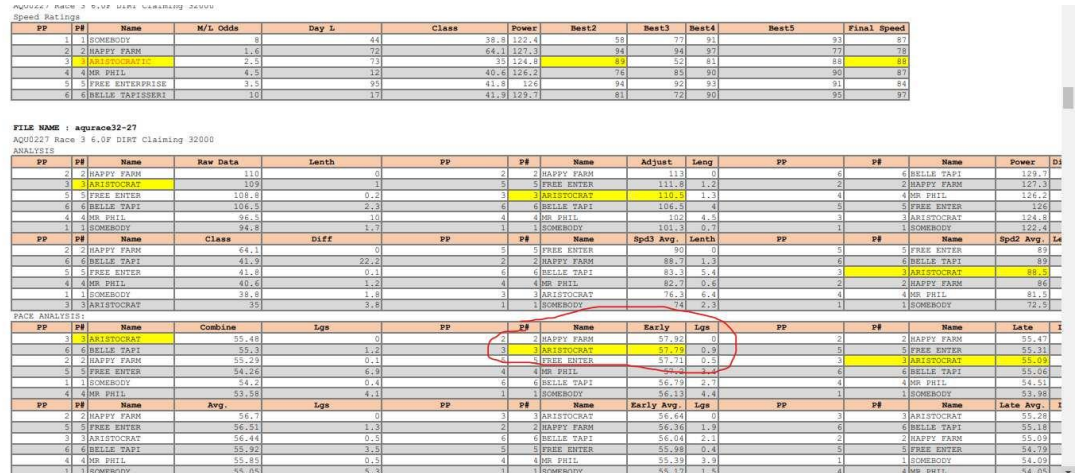

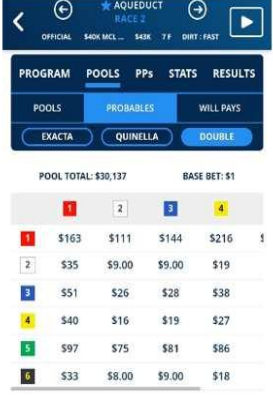

 $\ddot{\phantom{1}}$ 

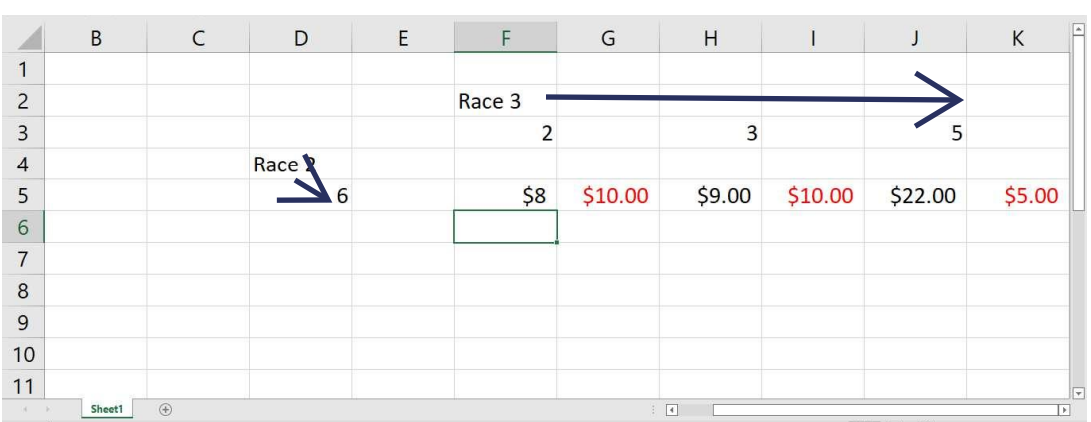

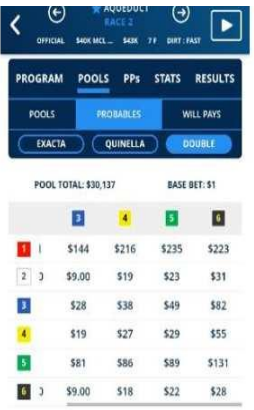

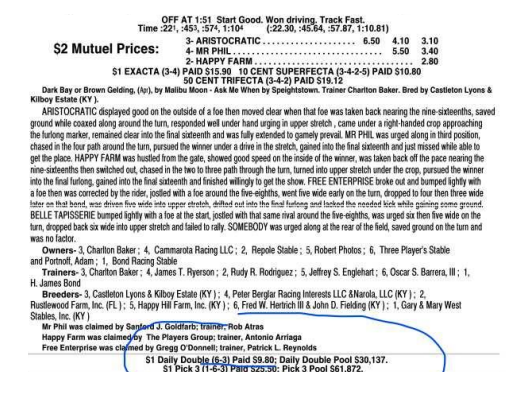

As you can see, the 3 horse won. Returning \$9.80 on the \$1.00 investment. Total investment \$25 return \$98.00 that is a \$73.00 profit. So far off the first two races we have invested a total of \$70 and have a return of \$124.00 profit!! This was the perfect start to any day. This day kept getting better because Race 3 was our next investment.

We kept the 2,3,5 and put it with the 3,1,6,7 in the next race. It looked tight and another maiden race.

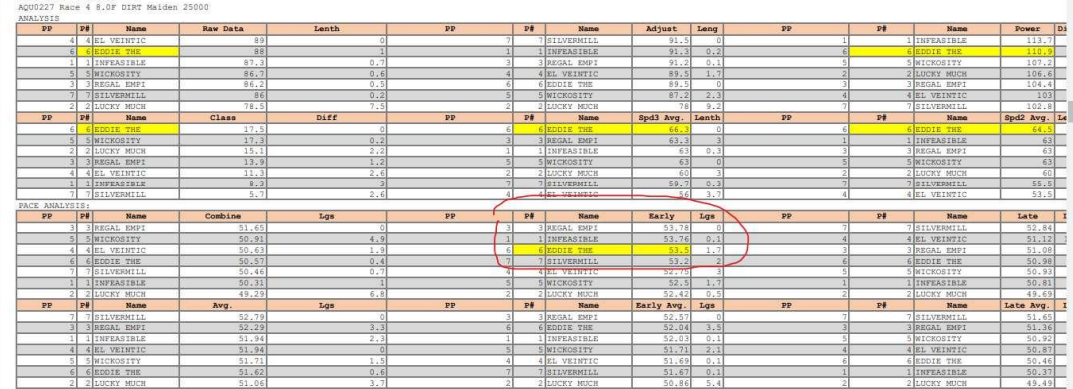

**Commented [WJ22R21]:** The difference in points off to the right made it a tighter race, and maiden races anything can happen.

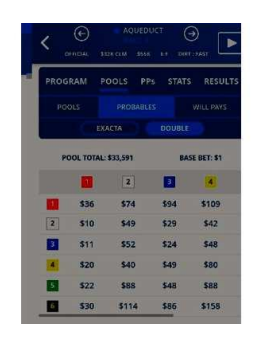

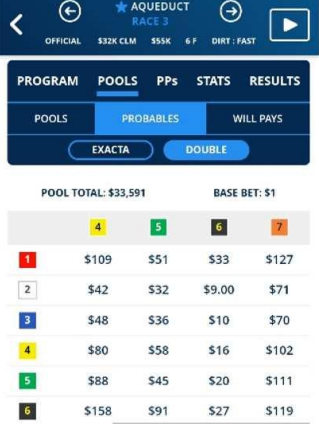

So, after our first two investments we have \$96 to invest into Race 3 and this is what I ended up investing:

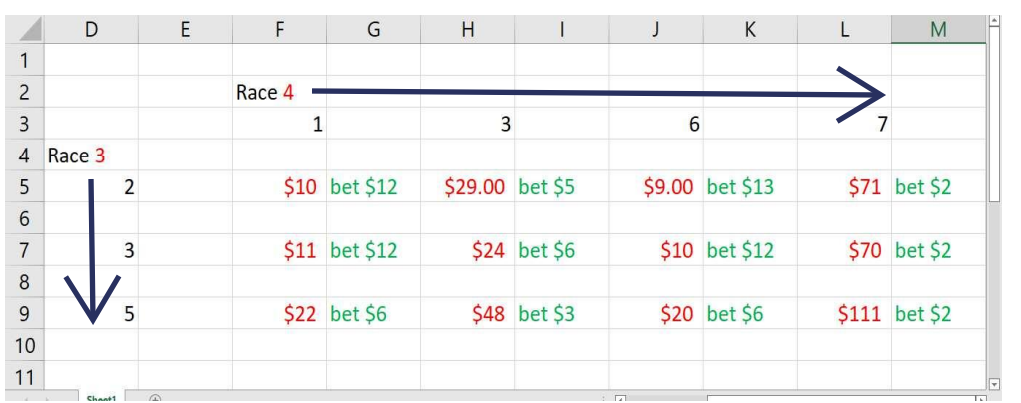

I trusted the numbers and even added an extra to be safe (sometimes I will add up to 6 numbers when there too many unknown factors or skip). I invested \$81.

This did have a nice return.

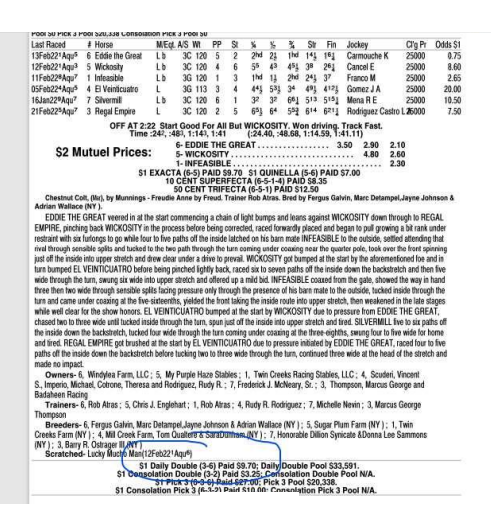

# The double returned \$126.10 making a profit of \$45.10

### More Info

The remainder of this presentation will demonstrate how to make your investment and how to ensure that you make a profit  $\odot$ 

Race 4 to Race 5 investment:1,3,6 with 7,6,2, yes I dropped the 7 here. Whenever it comes to race 8 furlongs or longer and I have a horse who has been off for more than 30 days (especially maidens) I tend to drop them as a winner unless they have a very high percentage jockey on them.

black numbers are the horses that we have picked. red numbers are the possible will pays for any of the combinations. example horse 3 wins race 3 and horse 7 wins race 4, a dollar bet would pay \$70. the numbers in green are what we plan to invest in the race with a certain combination. so with the 3\ 7 double we would invest \$2.00 but a 3\6 double we would invest \$12 on that combination.

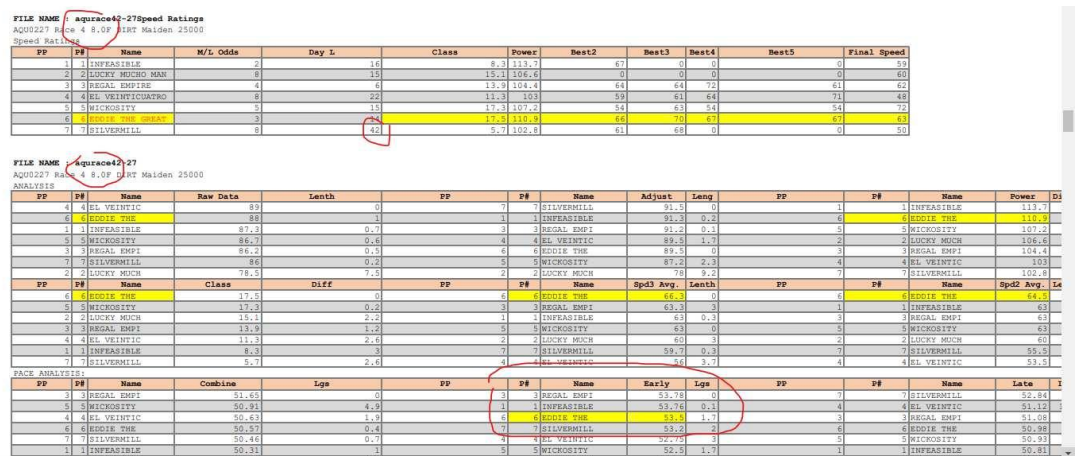

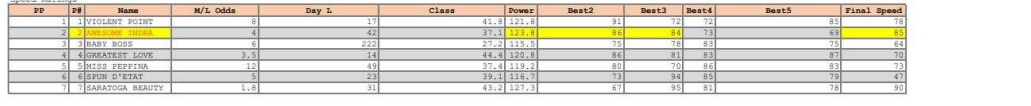

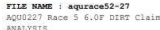

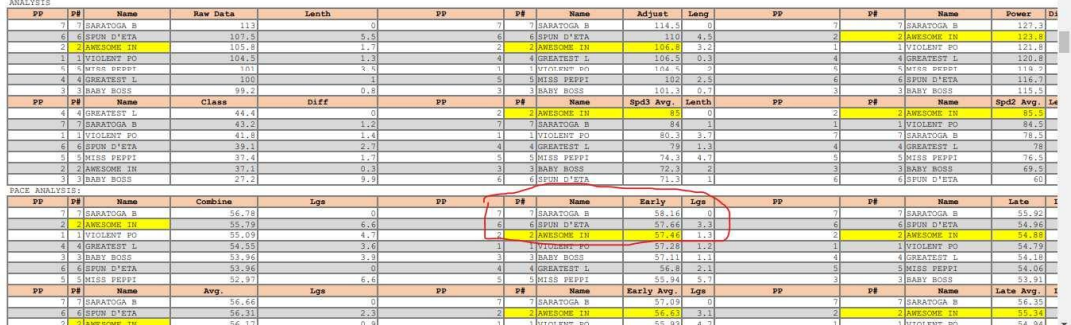

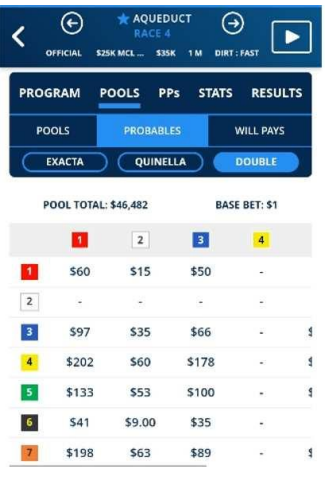

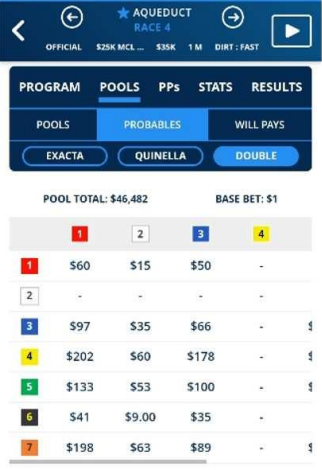

This could be a wager to skip, but the numbers were so hot and still going that I played the double:

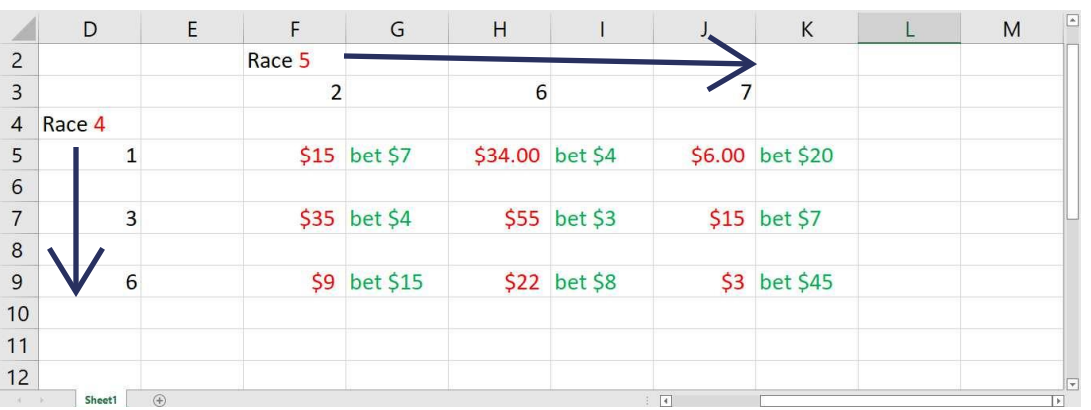

\$113 for this investment.

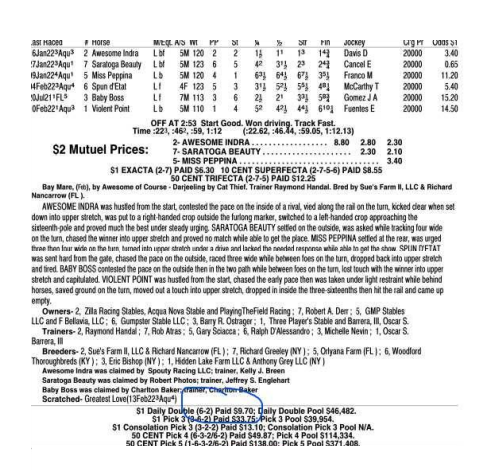

The 2 wins returning \$145.50 that's a profit of \$32.50

Race 5 to Race 6: 7,6,2 with 5,6 because the time off on a route race with maidens.

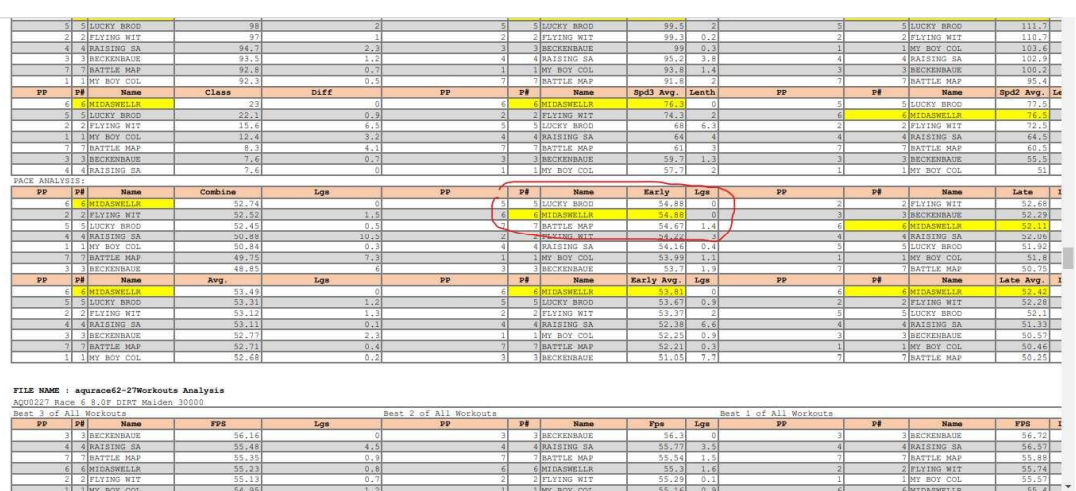

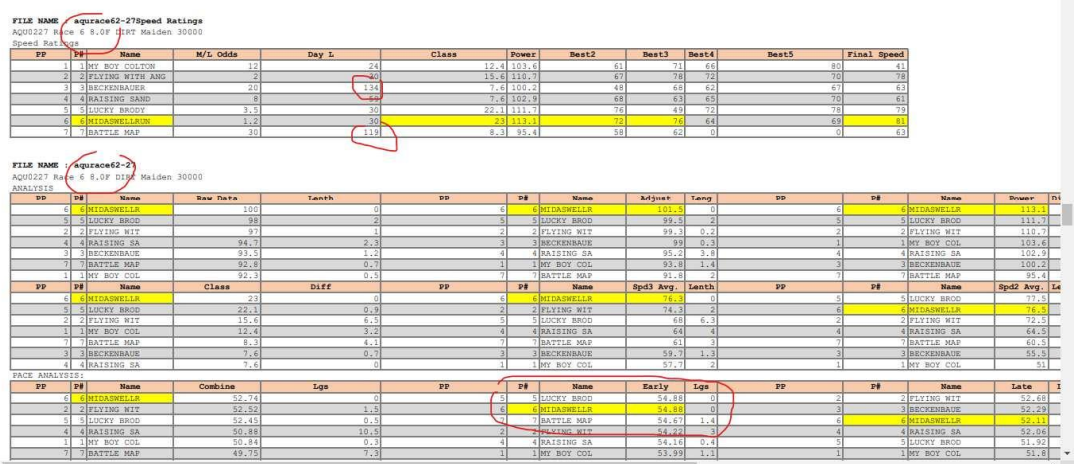

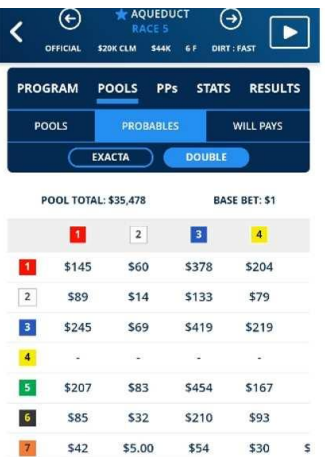

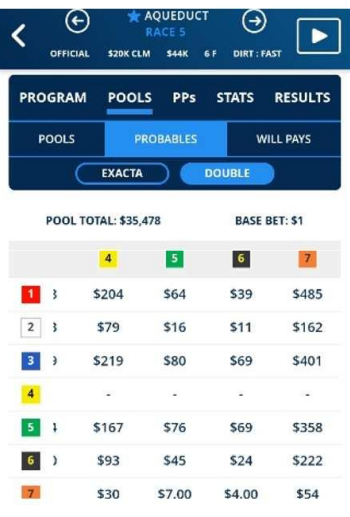

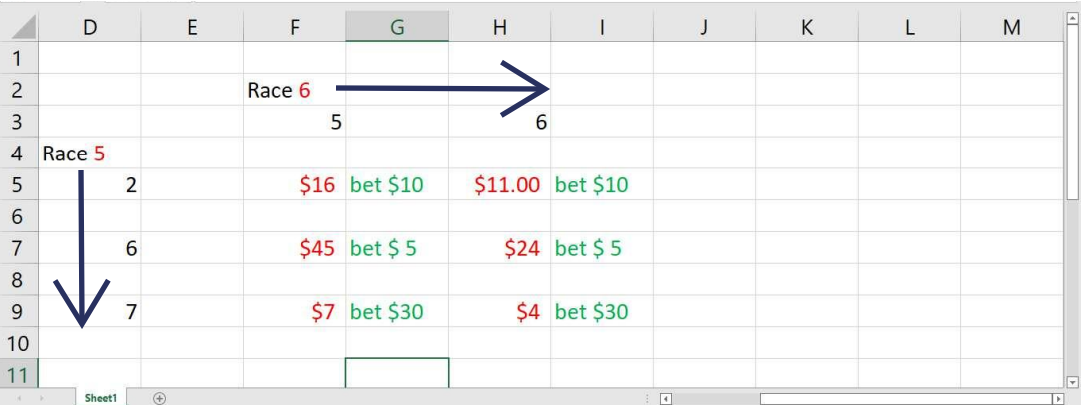

# A \$90 investment

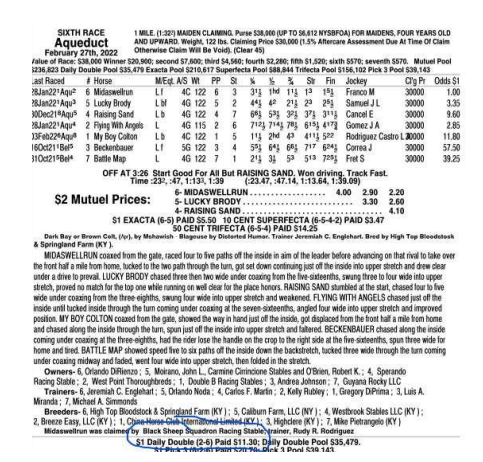

A return of \$113.00 a profit of \$23. This next double I saw that the 2 was being bet down on the double, a horse which I didn't use going into this race. So this double I went 5,6,2 with the 7,2,8. This is a sprint race and Early has been dominating!

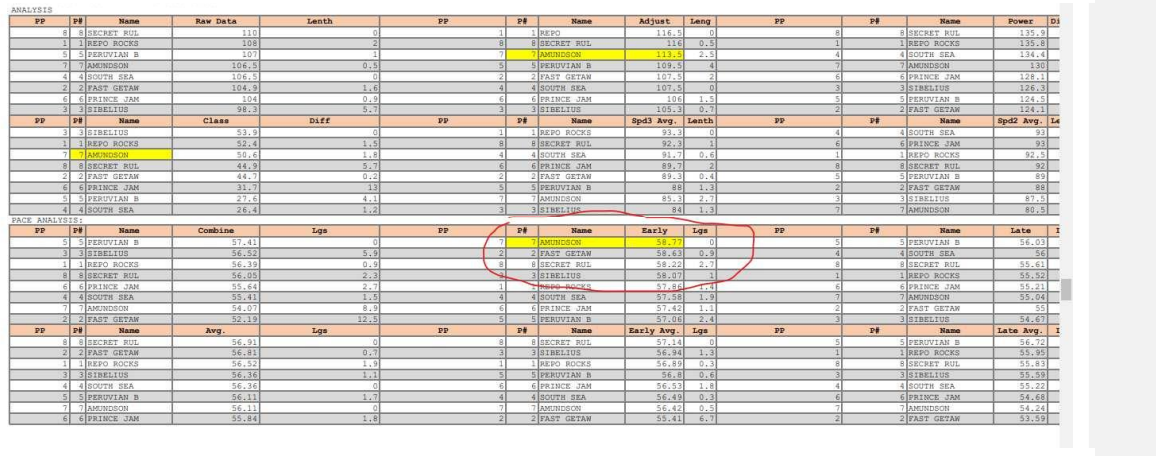

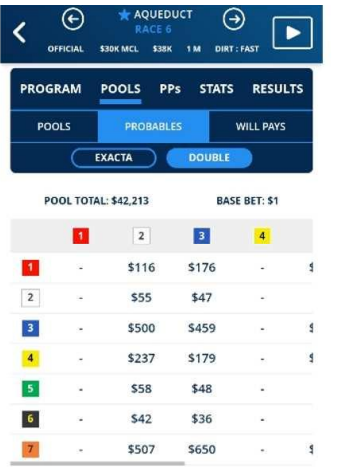

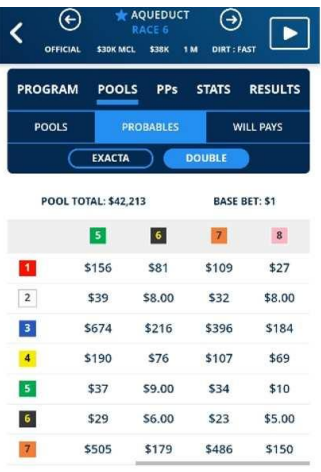

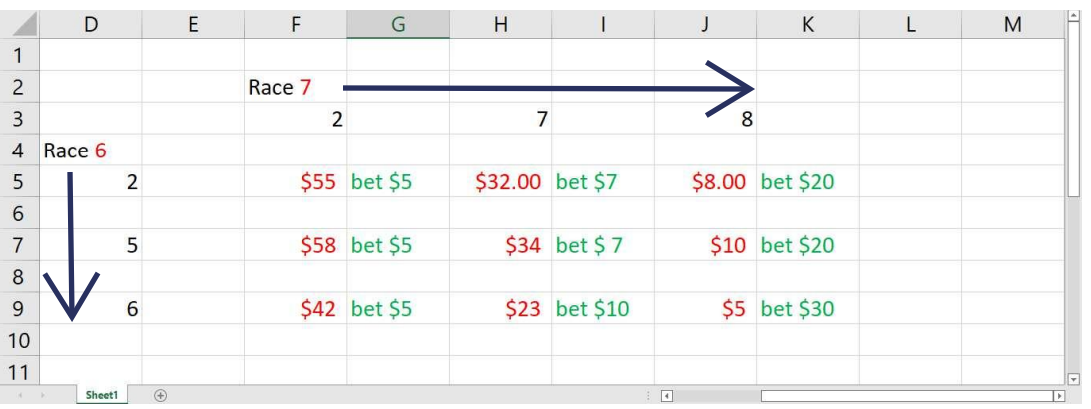

Total investment was \$109

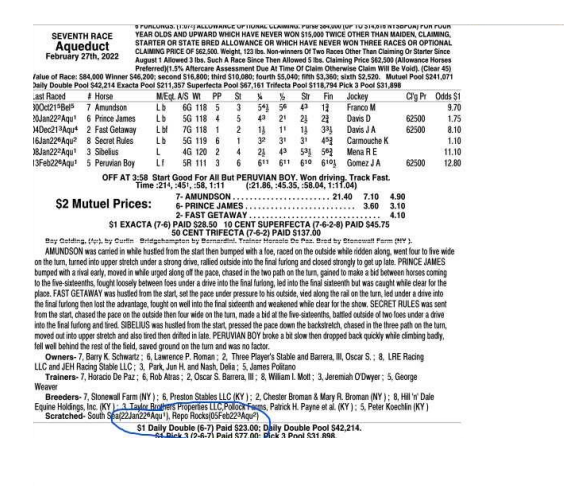

This double returned \$230.00 that's a profit of \$121.00. our Race 7 to race 8 double was 2,7,8 with the 9,8,11.....another sprint race.

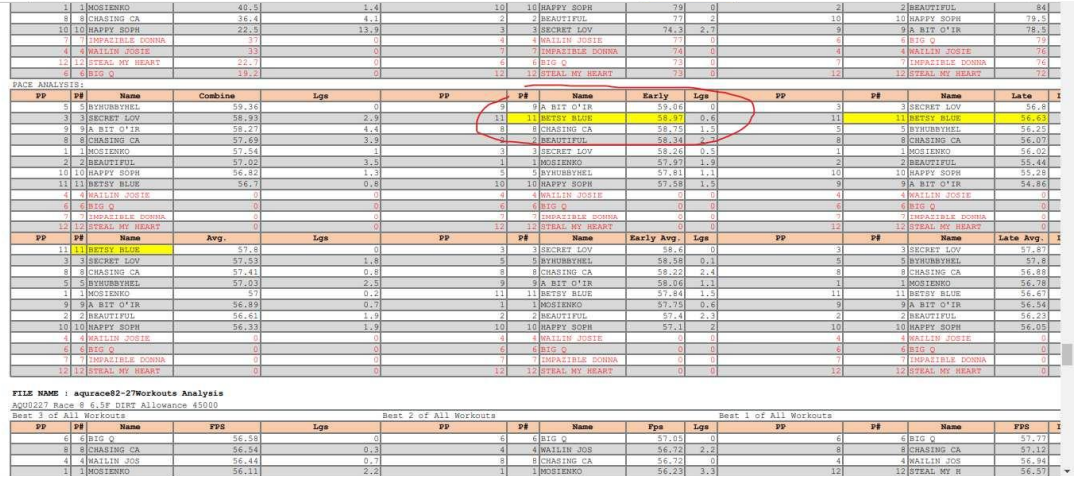

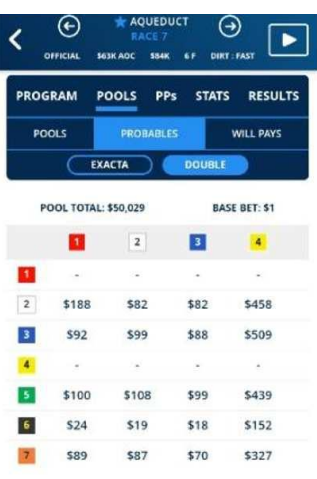

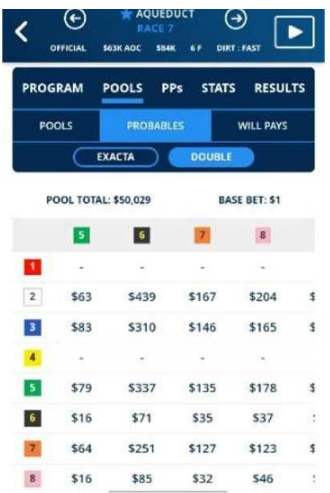

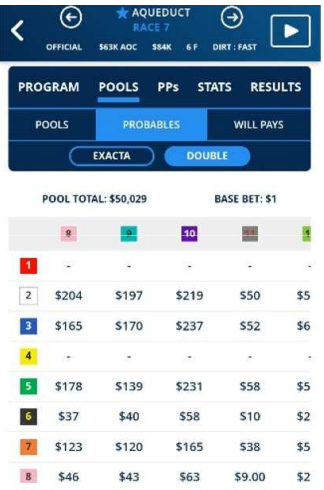

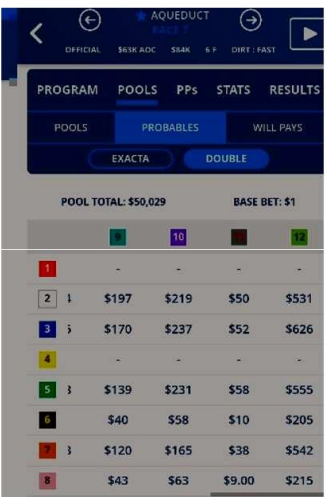

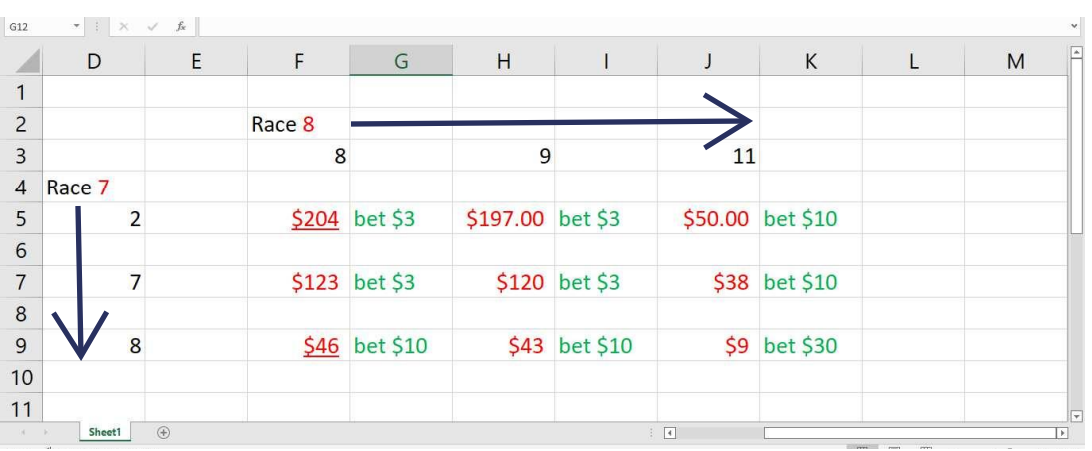

Total investment was \$82

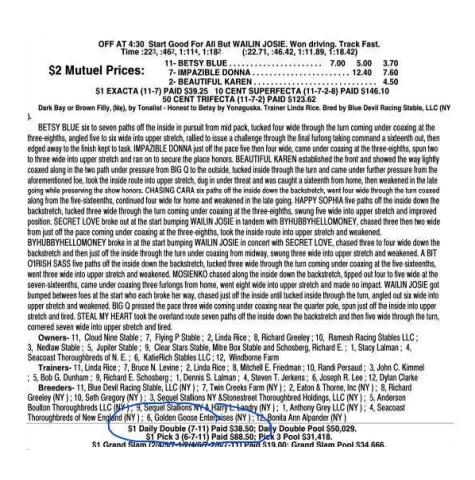

This investment returned \$385.00 a profit of \$303.00. the last Daily Double of the day. I went 11,8,9, with 4,9,2,8,1

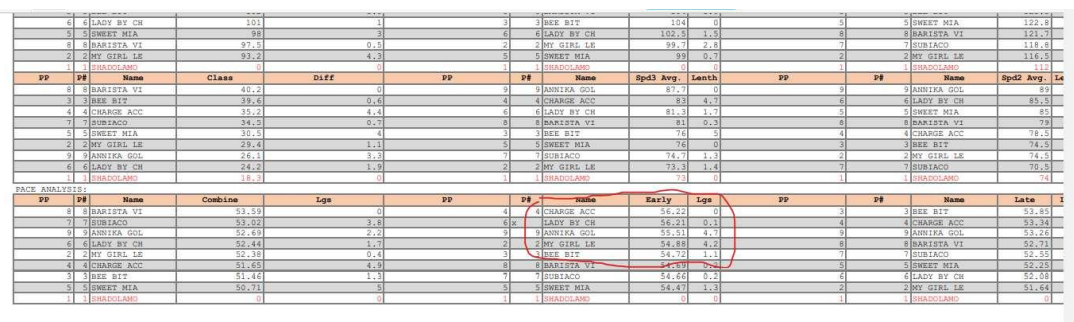

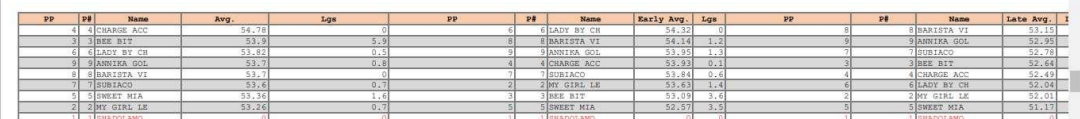

The 6 was scratched, but this was another route race of 8 furlongs (one mile)

I took the top three numbers in early but added the 1 and 8 because they had run within the last 29 days, a lot less. They were ready to go.

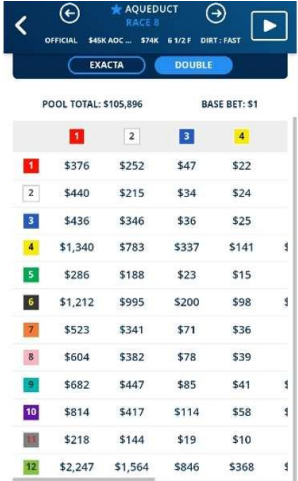

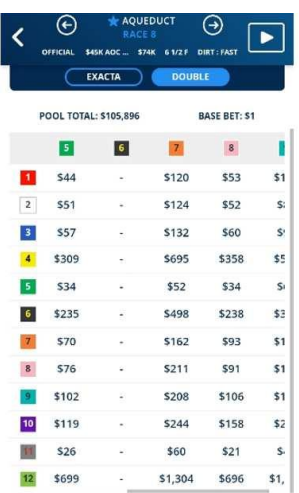

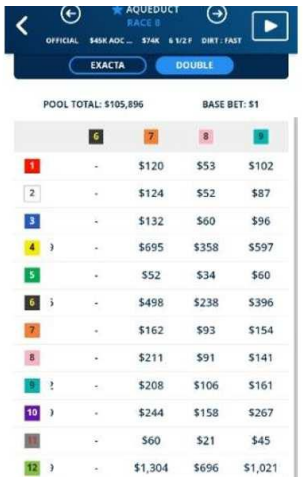

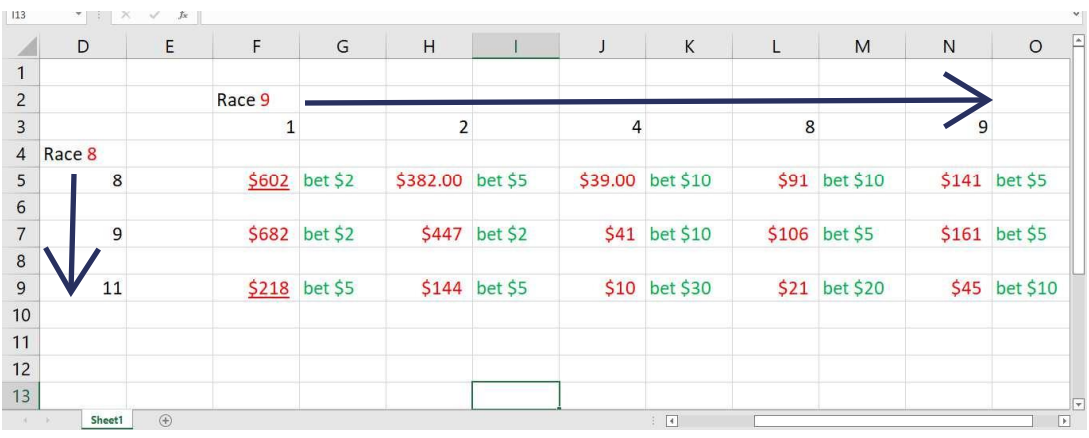

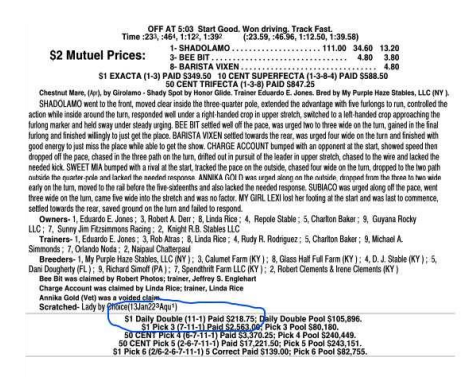

This was hit of the day!!! Returning \$1093.75 for a profit of \$947.75. On this day I began with \$100.00. I made a total of \$686 in investments and a returned of \$2257.35, that's a profit of \$1571.35.

## Conclusion

With discipline and careful watching of trends, Daily Doubles are a fun way of investing your money and making a nice profit daily. Plus there are so many tracks to wager on a day. Team up with friends. Have them study one or two tracks each, pick and choose the best races to make these investments and watch the money flow to you. NEVER EVER invest more than you can afford to lose. That's why you study like its an investment in stocks.

Good luck to all of you, you are going to enjoy winning.